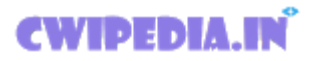

# **22412 JAVA PROGRAMMING MCQ QB 1**

# **Unit 4: Exception Handling and Multithreading**

**4th SEM ALL SUBJECT MCQ : [click here](https://www.cwipedia.in/p/msbte-4th-semester-mcqs-computer.html)**

- 1. Which of the following are the most common run-time errors in Java programming.
- i) Missing semicolons
- ii) Dividing an integer by zero
- iii) Converting invalid string to number
- iv) Bad reference of objects
- A) i and ii only
- B) ii and iii only
- C) iii and iv only
- D) i and iv only
- 2. Which of the following are the most common compile time errors in Java programming.
- i) Missing semicolons
- ii) Use of undeclared variables

iii) Attempting to use a negative size for an array

iv) Bad reference of objects

A) i, ii and iii only

B) ii, iii and iv only

C) i, ii and iv only

D) All i, ii, iii and iv

- 3. The unexpected situations that may occur during program execution are
- i) Running out of memory
- ii) Resource allocation errors
- iii) Inability to find a file
- iv) Problems in network
- A) i, ii and iii only
- B) ii, iii and iv only
- C) i, ii and iv only

D) All i, ii, iii and iv

4. The class at the top of the exception classes hierarchy is called ……………………

A) throwable

B) catchable

C) hierarchical

D) ArrayIndexOutofBounds

5. ………………… exception is thrown when an exceptional arithmetic condition has occurred.

A) Numerical

#### B) Arithmetic

C) Mathematical

D) All of the above

6. ……………………….. exception is caused when an applet tries to perform an action not allowed by the browser's security setting.

A) Throwable

B) Restricted

C) Security

D) ArrayIndexOutofBounds

7. …………………….. an exception is thrown when an attempt is made to access an array element beyond the index of the array.

A) Throwable

B) Restricted

C) Security

D) ArrayIndexOutofBounds

8. You can implement exception-handling in your program by using which of the following keywords.

 $\Delta \sim$ 

 $\mathcal{A}$ 

٠

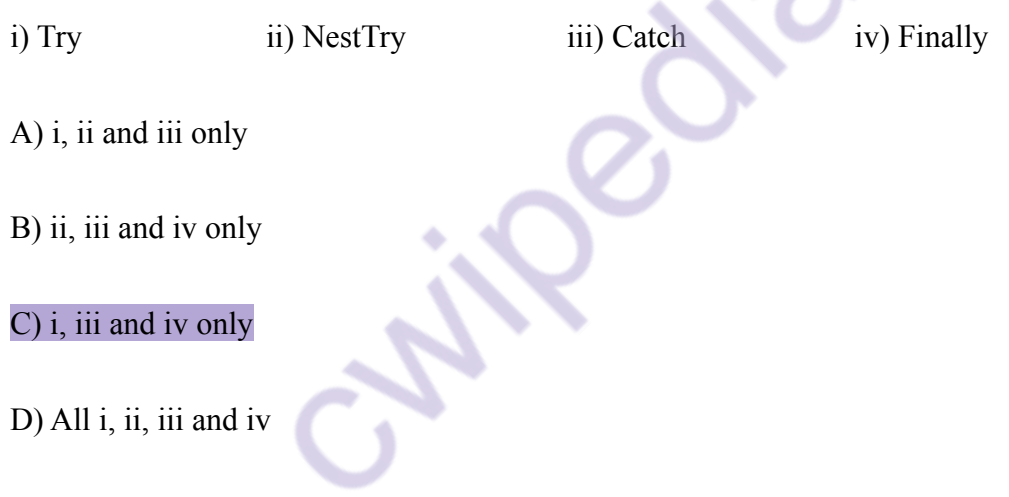

9. When a ……………………. block is defined, this is guaranteed to execute, regardless of whether or not an exception is thrown.

A) throw

B) catch

C) finally

D) try

10. The ……………………. statement is passed a single parameter, which is reference to the exception object thrown.

A) throw

B) catch

C) finally

D) try

11. Every try statement should be followed by at least one catch statement; otherwise …………………. will occur.

A) no execution

B) null

C) zero

D) compilation error

12. If an exception occurs within the …………………….. block, the appropriate exception-handler that is associated with the try block handles the exception.

A) throw

B) catch

### C) finally

## D) try

13) Exception classes are available in the ……………………package.

## A) java.lang

B) java.awt

C) java.io

D) java.applet

14. …………………….. is caused by general I/O failures, such as inability to read from file.

A) I/O failure

### B) I/O exception

- C) I/O inability
- D) I/O distortion

15. Consider the following try…….. catch block:

```
class TryCatch
{
public static void main(String args[ ])
{
```

```
try
{
double x=0.0;
throw(new Exception("Thrown"));
return;
}
catch(Exception e)
{
System.out.println("Exception caught");
return;
}
finally
{
System.out.println("finally");
}
}
}
```
What will be the output?

A) Exception caught

B) Exception caught finally

C) finally

D) Thrown

16. Consider the following code snippet:

................... ................... try { int  $x=0$ ; int  $y=50/x$ ; System.out.println("Division by zero");

```
}
catch(ArithmeticException e) {
System.out.println("catch block");
}
..................
..................
```
What will be the output?

A) Error.

B) Division by zero

C) Catch block

D) Division by zero Catch block

17. State whether the following statements are True or False.

i) A catch can have comma-separated multiple arguments.

ii) Throwing an Exception always causes program termination.

A) True, False

B) False, True

C) True, True

D) False, False

18. Java uses a keyword ………………… to preface a block of code that is likely to cause an error condition and 'throw' an exception.

A) throw

B) catch

C) finally

D) try

19. When an exception in a try block is generated, Java treats the multiple ………………. statements like cases in switch statements.

A) throw

B) catch

C) finally

D) try

20. The …………………. statement can be used to handle an exception that is not caught by any of the previous catch statements.

A) throw

B) catch

#### C) finally

D) try

- 21. What is multithreaded programming?
- a) It's a process in which two different processes run simultaneously

b) It's a process in which two or more parts of same process run simultaneously

- c) It's a process in which many different process are able to access same information
- d) It's a process in which a single process can access information from many sources
- 22. Which of these are types of multitasking?
- a) Process based
- b) Thread based
- c) Process and Thread based
- d) None of the mentioned
- 23. Thread priority in Java is?
- a) Integer
- b) Float
- c) double
- d) long

24. What will happen if two thread of the same priority are called to be processed simultaneously?

- a) Anyone will be executed first lexographically
- b) Both of them will be executed simultaneously
- c) None of them will be executed

d) It is dependent on the operating system

- 25. Which of these statements is incorrect?
- a) By multithreading CPU idle time is minimized, and we can take maximum use of it
- b) By multitasking CPU idle time is minimized, and we can take maximum use of it
- c) Two thread in Java can have the same priority

d) A thread can exist only in two states, running and blocked

26. What will be the output of the following Java code?

- 1. **class** multithreaded\_programing
- $2. \t {}$
- 3. **public static void** main(String args[])
- 4. {
- 5. Thread  $t = Thread.currentThread$ );
- 6. System.out.println(t);
- 7. }
- 8. }

a) Thread[5,main]

b) Thread[main,5]

c) Thread[main,0]

### d) Thread[main,5,main]

#### 27. What is the priority of the thread in the following Java Program?

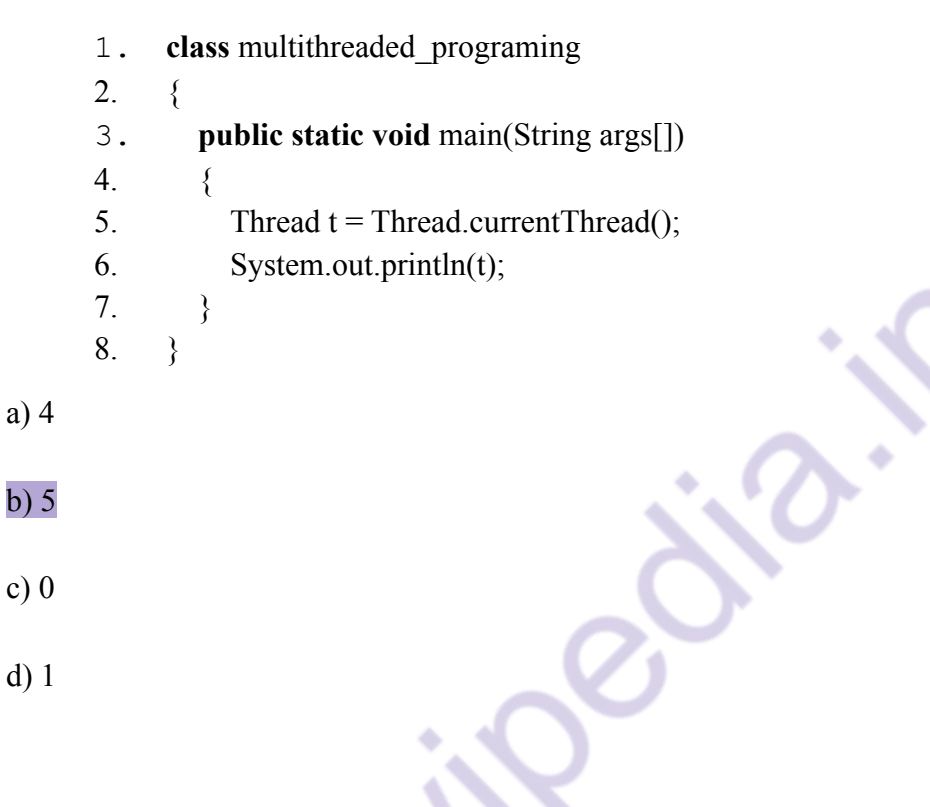

V

28. What is the name of the thread in the following Java Program?

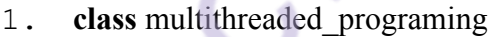

- $2. \t {}$
- 3. **public static void** main(String args[])
- 4. {
- 5. Thread  $t = Thread.currentThread();$
- 6. System.out.println(t);
- 7. }
- 8. }

## a) main

b) Thread

c) System

d) None of the mentioned

**Happy Learning!**

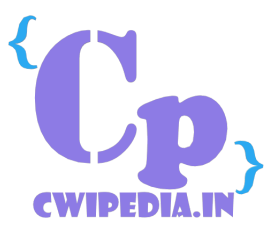